## AMBEY LABORATORIES LIMITED

CIN: U74899DL1985PLC020490 REG. OFFICE: GROUND FLOOR, PROPERTY NO.555 TARLA MOHALLA. GHITORNI, SOUTH WEST DELHI-110030 INDIA Contact: 9899664458 Email: accountho@ambeylab.com www: ambeylab.com

Date: 03.07.2024

To.

## **Asst.Vice President**

National Stock Exchange of India Limited Listing Department, Exchange Plaza, Bandra Kurla Complex. Bandra (E), Mumbai-400051

Dear Sir,

## Sub.: Issue details for Anchor allocations of SME IPO of Ambey Laboratories Limited

The Board of Directors of the Company at its meeting held on 03.07.2024, in consultation with the Book Running Lead Managers to the offer, have finalized the allocation of 18,68,000 equity Shares, to Anchor Investors at Anchor Investor offer price Rs.68 /- per share in the following manner:

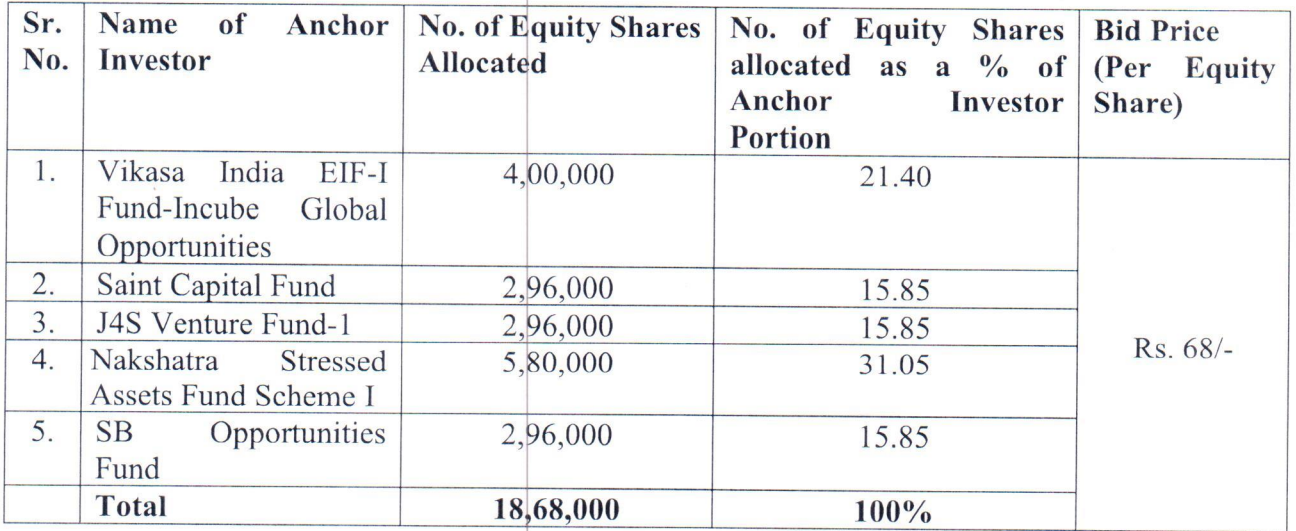

Out of the total allocation of 18,68,000 Equity Shares to the Anchor investor, 6,24,000 Equity Shares are Reserved to Mutual Funds through a total of 6,24,000 Equity Shares, details of which are provided in the table below:

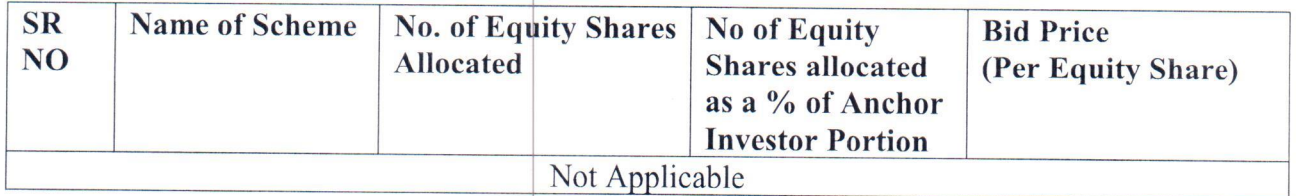

## AMBEY LABORATORIES LIMITED

业

CIN: U74899DL1985PLC020490 REG. OFFICE: GROUND FLOOR, PROPERTY NO.555 TARLA MOHALLA, GHITORNI, SOUTH WEST DELHI-110030 INDIA Contact: 9899664458 Email: accountho@ambeylab.com www: ambeylab.com

As per the SEBI (Issue of Capital and Disclosure Requirements) Regulation, 2009, as amended in case the offer price discovered through book building process is higher than the anchor investor allocation price, Anchor investor will be required to pay the difference by the pay-in as specified.

Please note the capitalized terms used and not defined herein shall have the respective meaning ascribed to them in the Offer Document.

We request you to make the above information public by disclosing the same on your website.

**Thanking You** 

**For Ambey Laboratories Limited** 

ATOA Sarina Guota **Whole Time Director** DIN: 08787098